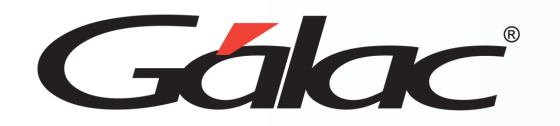

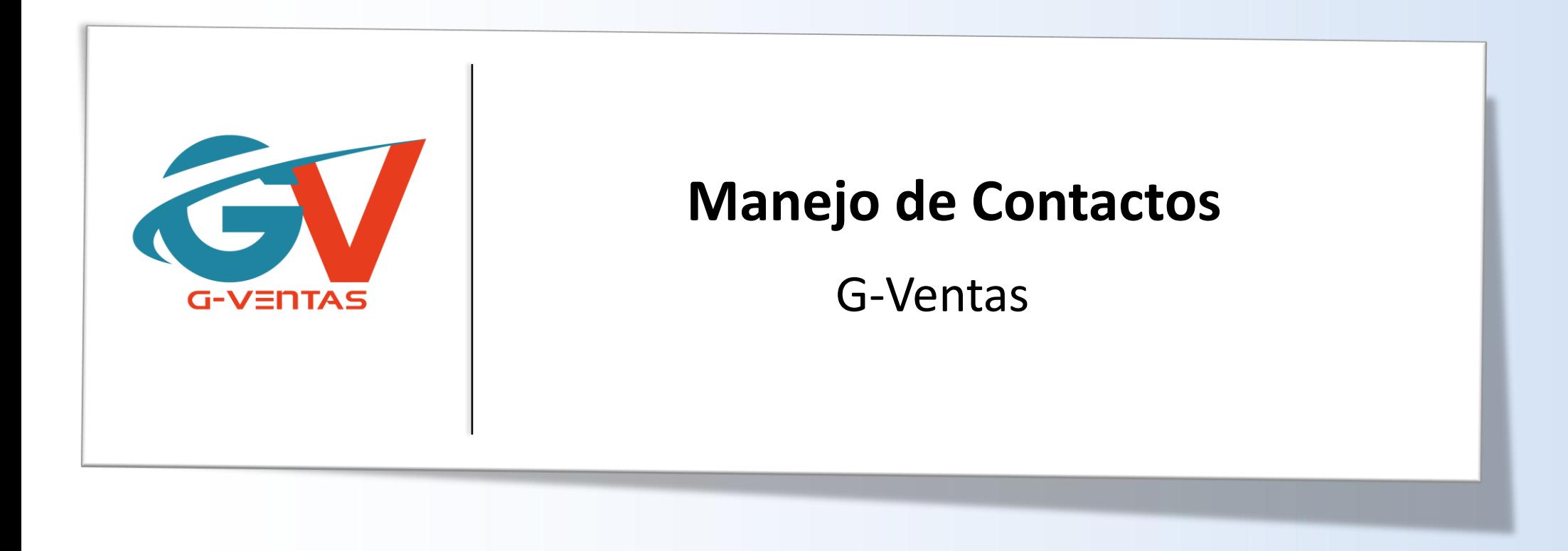

Octubre, 2023

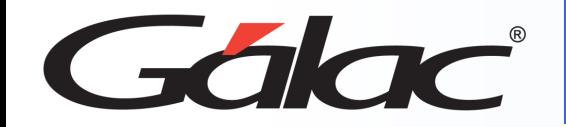

## **Agregar Contactos**

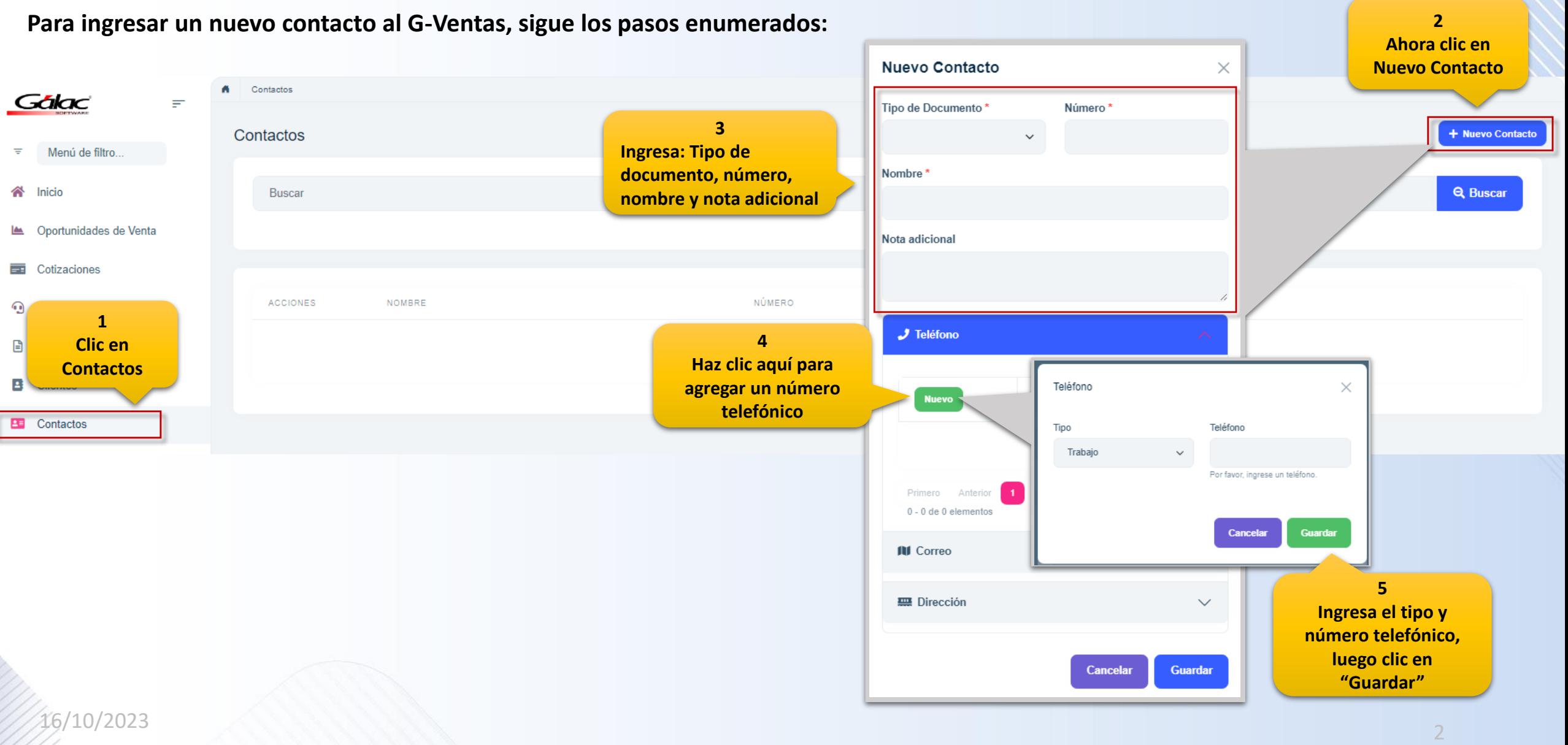

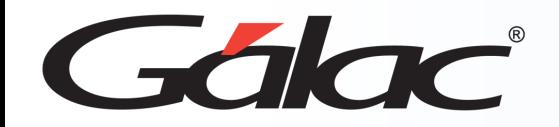

## **Agregar Contactos**

**Para ingresar un nuevo contacto al G-Ventas, sigue los pasos enumerados:**

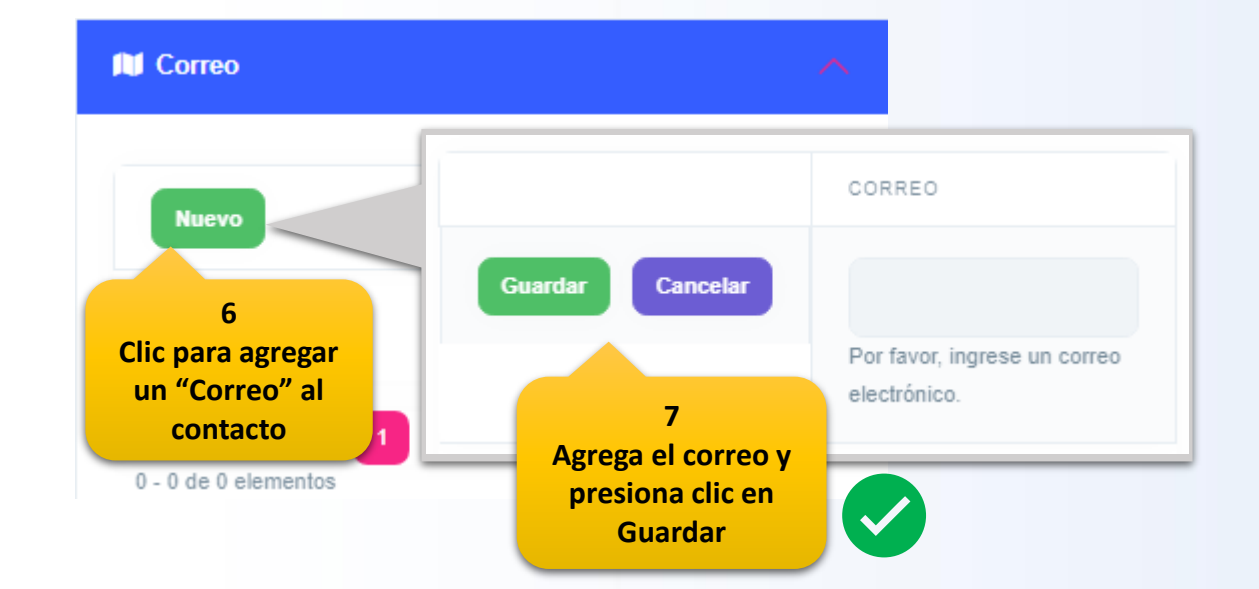

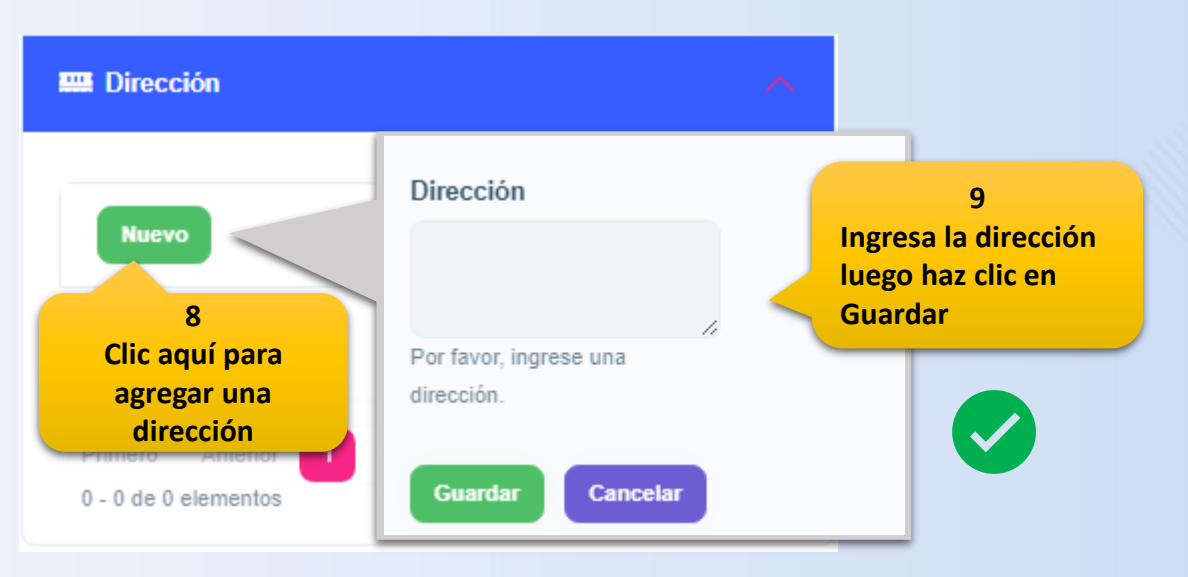

16/10/2023 <sup>3</sup>

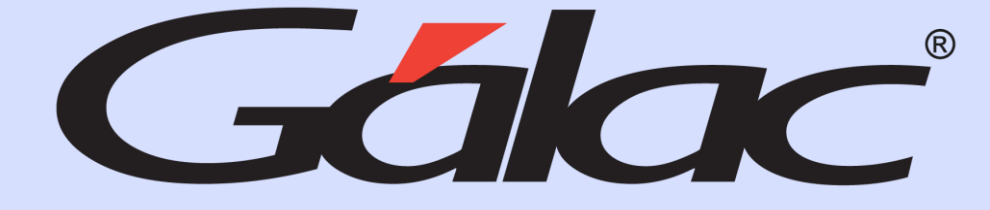

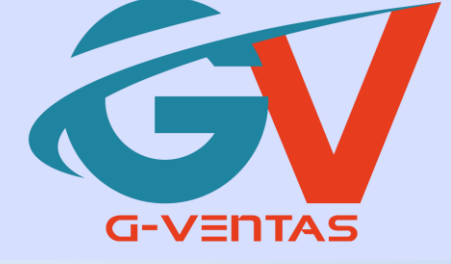

## FO in O

¡Síguenos en nuestras Redes Sociales!

16/10/2023 4